CHN-ENG Version 0

## Quick Setup Guide

## **HL-L3228CDW / HL-L3288CDW**

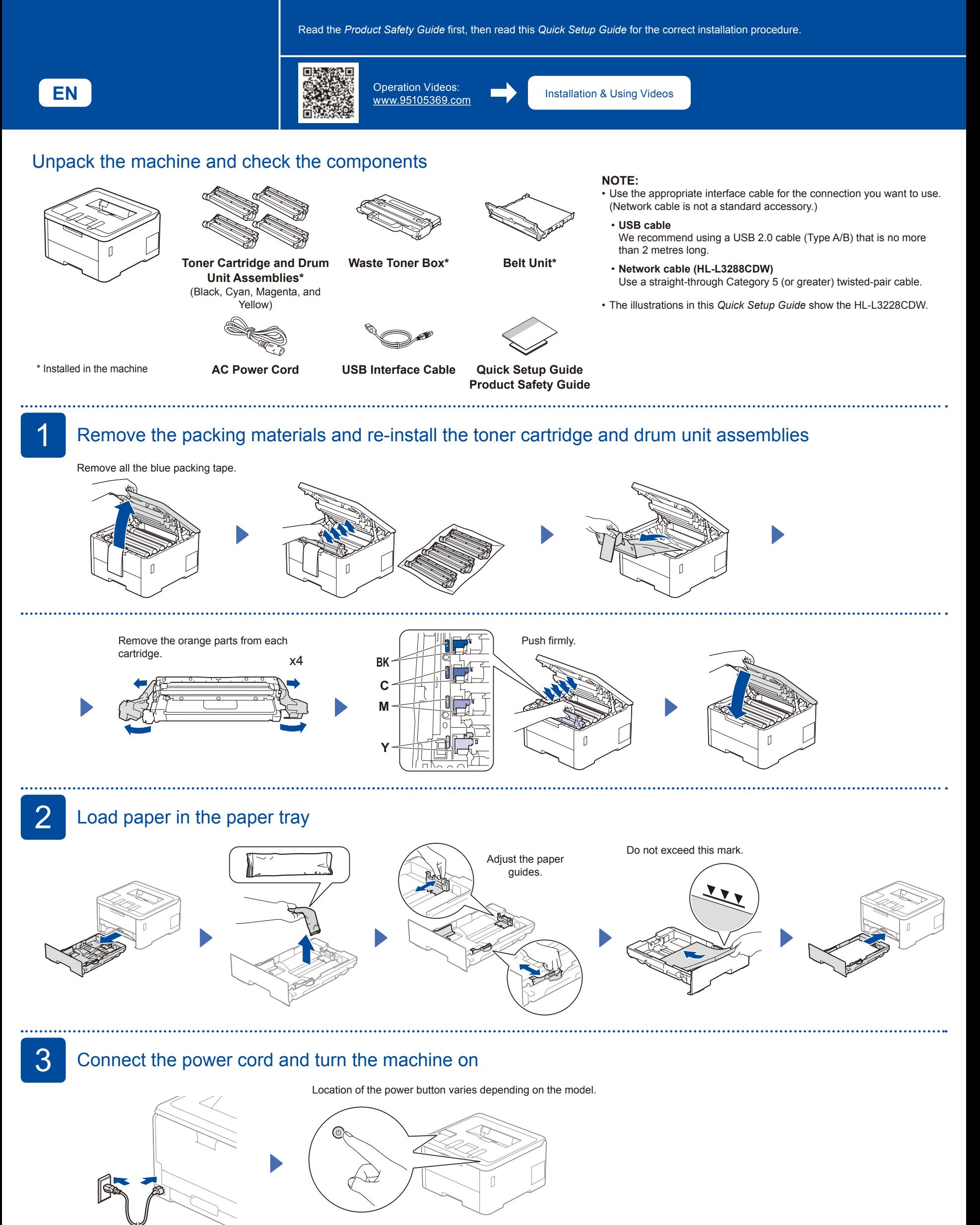

**Back** 

**brother** 

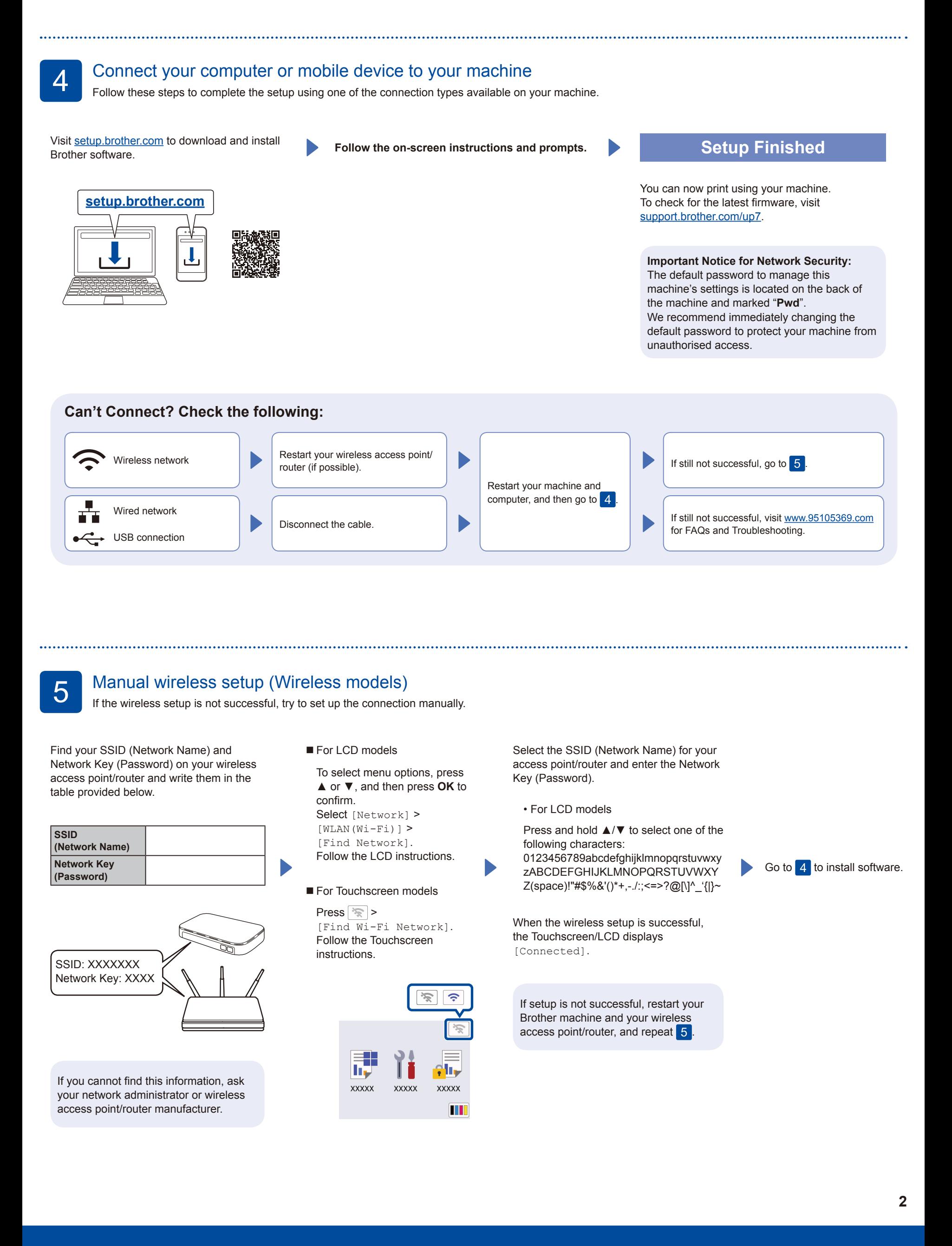